## **Mall för gåvokort**

Rutan i gult behöver vara exakt där den är, men i övrigt, är det bara att designa fritt.

Här kommer Octany automatiskt addera givarens namn

Om företagsgåva: Företagets namn anges Om privatperson: givarens namn anges Om fältet ej används kommer denna ruta istället vara tom

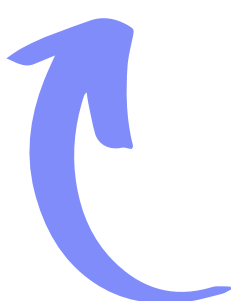

Här kommer Octany automatiskt addera värdet från det anpassade fältet "Hälsning". Om fältet ej används kommer denna ruta istället vara tom.